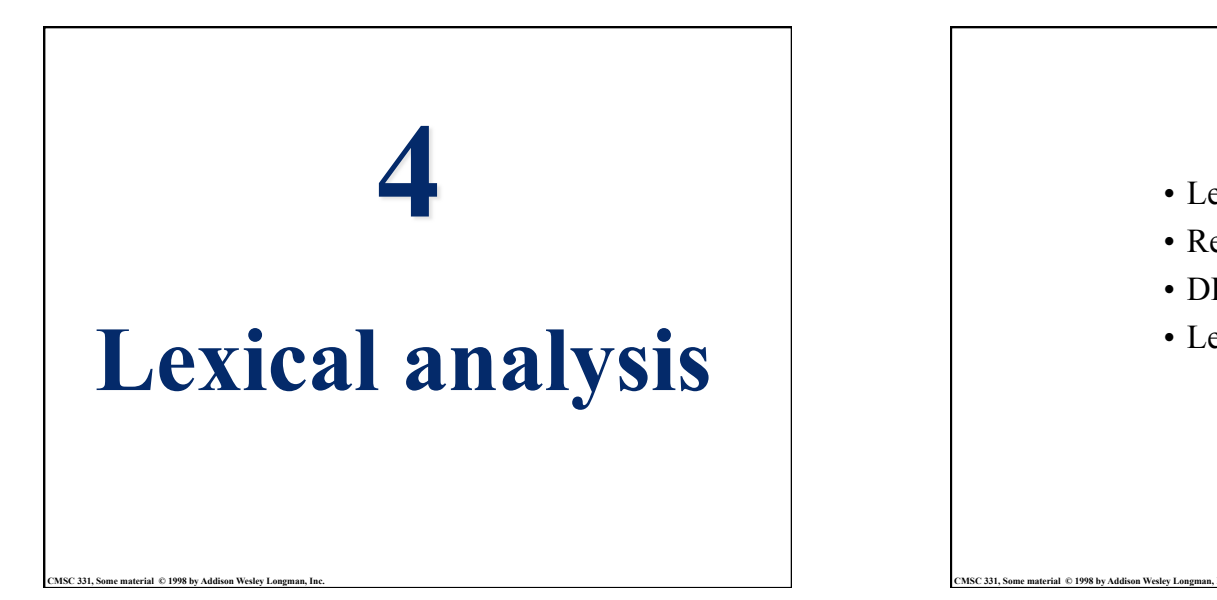

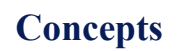

- Lexical scanning
- Regular expressions
- DFAs and FSAs
- Lex

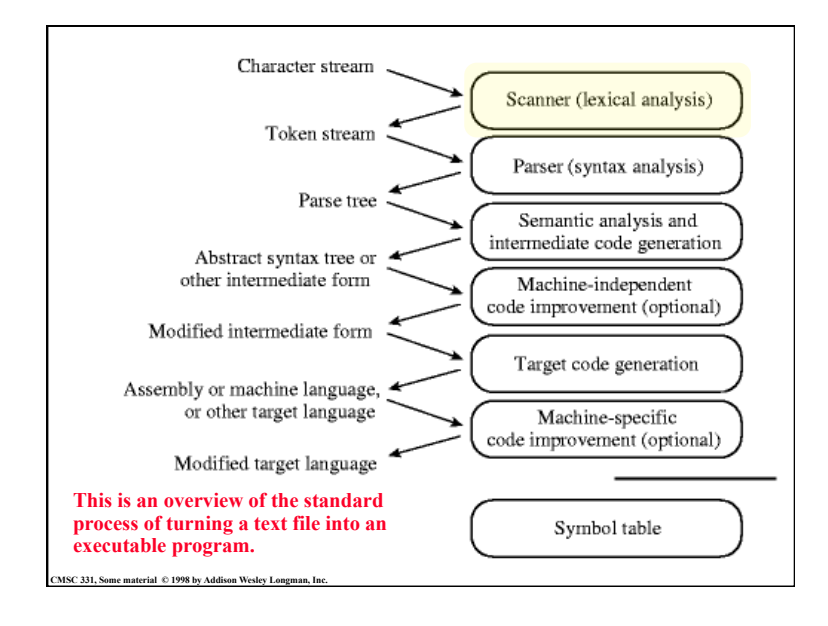

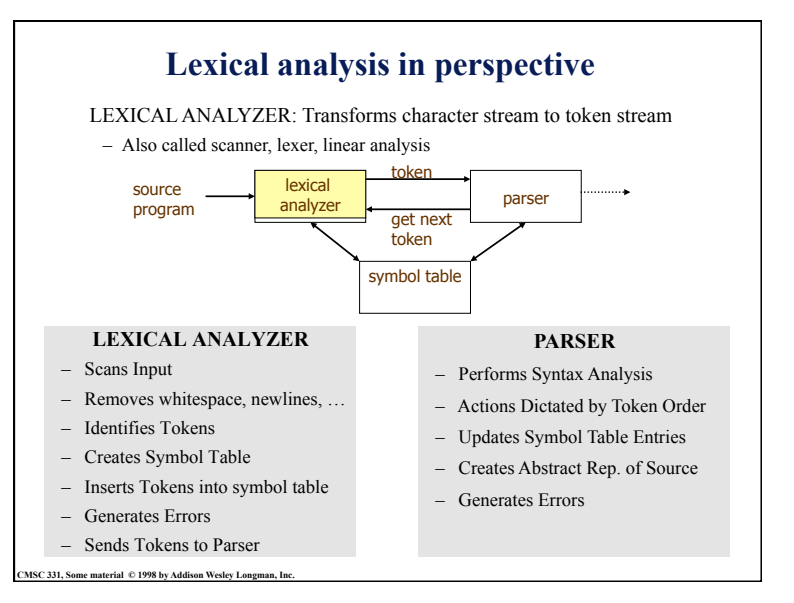

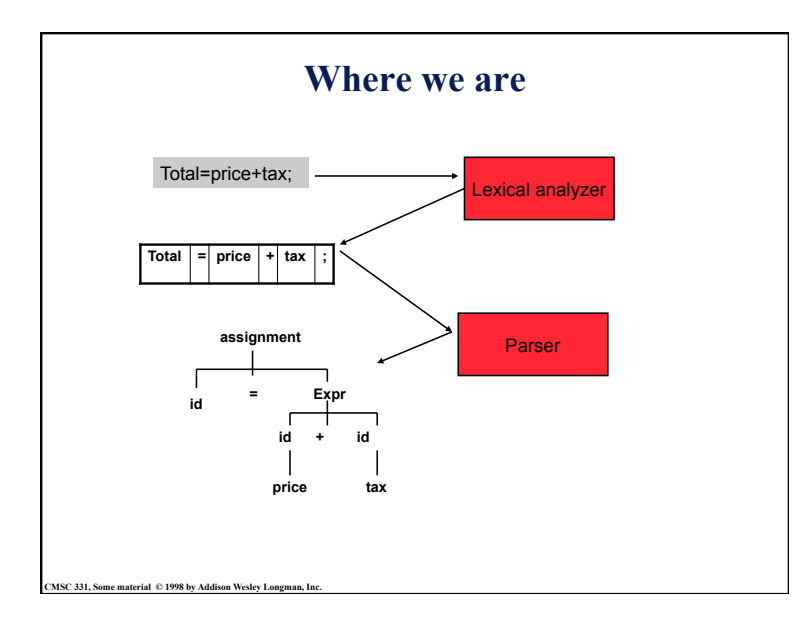

#### **Examples of token, lexeme and pattern**

if (price  $+$  qst – rebate  $\leq$  = 10.00) gift := false

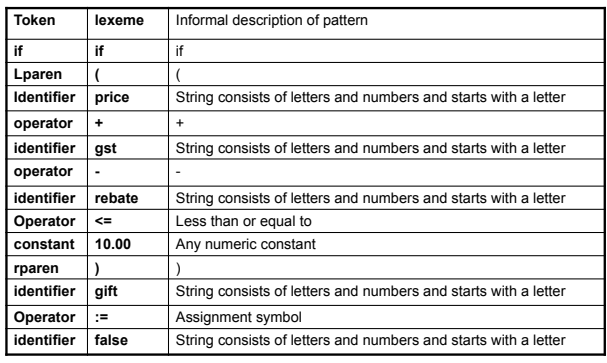

**CMSC 331, Some material © 1998 by Addison Wesley Longman, Inc.** 

**Basic lexical analysis terms** 

- Token
	- A classification for a common set of strings
	- Examples: <identifier>, <number>, etc.
- Pattern
	- The rules which characterize the set of strings for a token
	- Recall file and OS wildcards (\*.java)
- Lexeme

**SC 331, Some material**  $\degree$  **1998 by Addison Wesley** 

- Actual sequence of characters that matches pattern and is classified by a token
- Identifiers: x, count, name, etc…

# **Regular expression (REs)**

- Scanners are based on *regular expressions* that define simple patterns
- Simpler and less expressive than BNF
- Examples of a regular expression **letter:** a|b|c|...|z|A|B|C...|Z **digit:** 0|1|2|3|4|5|6|7|8|9 **identifier:** letter (letter | digit)\*
- Basic operations are (1) set union, (2) concatenation and (3) Kleene closure
- Plus: parentheses, naming patterns
- **CMSC 331, Some material © 1998 by Addison Wesley Longman, Inc.**  • No recursion!

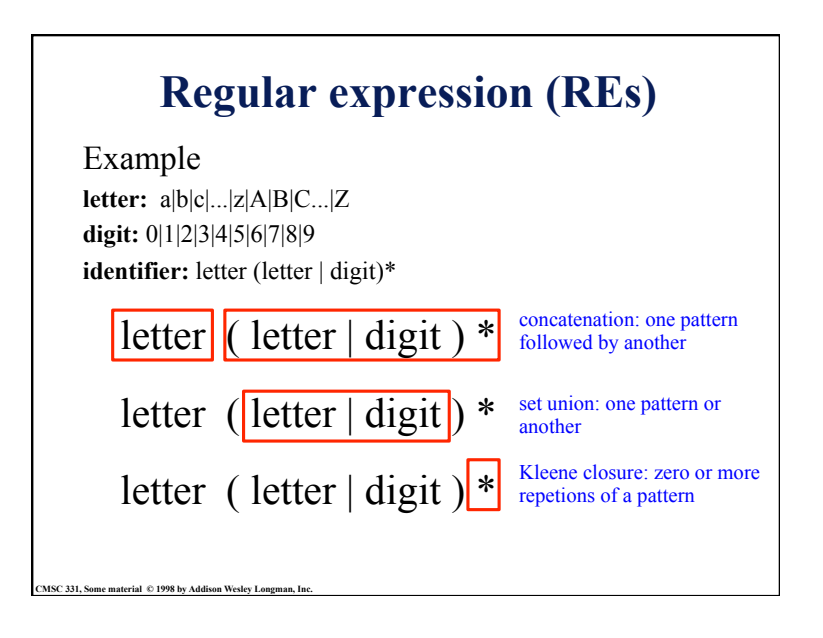

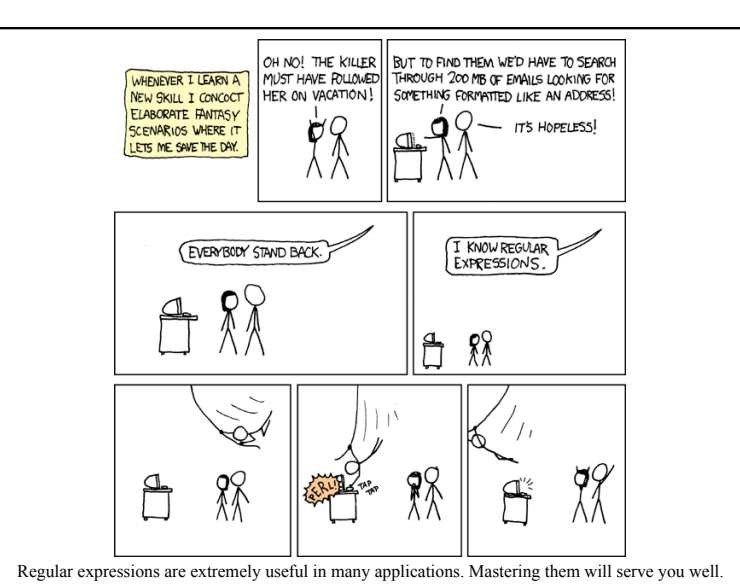

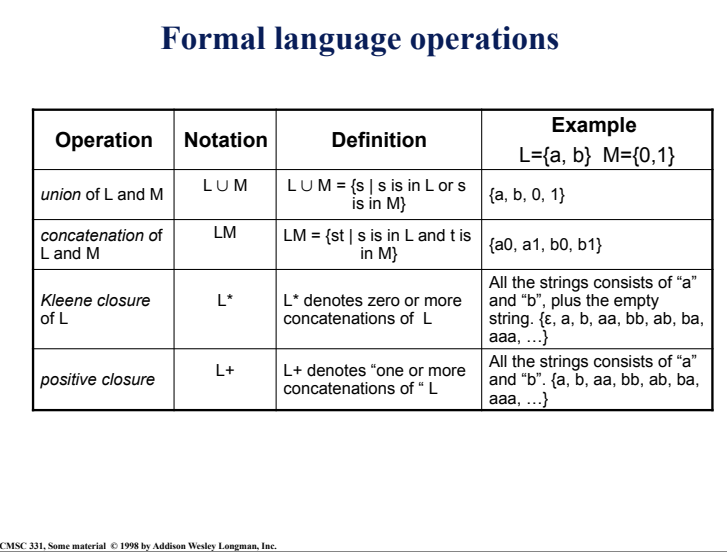

### **Regular expression**

- Let  $\Sigma$  be an alphabet, *r* a regular expression then  $L(r)$  is the language that is characterized by the rules of *r*
- Definition of regular expression
	- ε is a regular expression that denotes the language {ε}
	- If a is in  $\Sigma$ , a is a regular expression that denotes  $\{a\}$
	- Let r  $\&$  s be regular expressions with languages  $L(r) \& L(s)$ 
		- » (r) | (s) is a regular expression  $\rightarrow L(r) \cup L(s)$
		- » (r)(s) is a regular expression  $\rightarrow L(r) L(s)$
		- » (r)\* is a regular expression  $\rightarrow$  (L(r))\*
- It is an inductive definition!

**CMSC 331, Some material © 1998 by Addison Wesley Longman, Inc.** 

• A regular language is a language that can be defined by a regular expression

### **Regular expression example revisited**

- Examples of regular expression Letter: a|b|c|...|z|A|B|C...|Z Digit: 0|1|2|3|4|5|6|7|8|9 Identifier: letter (letter | digit)\*
- Q: why it is an regular expression?
	- Because it only uses the operations of union, concatenation and Kleene closure
- Being able to name patterns is just syntactic sugar
- Using parentheses to group things is just syntactic sugar provided we specify the precedence and associatively of the operators  $(i.e., |, * \text{ and "concat"})$

### **Another common operator: +**

- The + operator is commonly used to mean "one" or more repetitions" of a pattern
- For example, letter<sup>+</sup> means one or more letters
- We can always do without this, e.g. letter<sup>+</sup> is equivalent to letter letter<sup>\*</sup>

### **Precedence of operators**

- \* and + have the highest precedence;
- Concanenation comes next;
- | is lowest.

**CHSC 331, Some material © 1998 by Addison Wesley Long** 

- All the operators are left associative.
- Example

**CMSC 331, Some material © 1998 by Addison Wesley Longman, Inc.** 

- $-$  (a)  $| ((b)*(c))$  is equivalent to a|b\*c
- What strings does this generate or match?

#### **Epsilon**

- Sometimes we'd like a token that represents nothing
- This makes a regular expression matching more complex, but can be useful
- We use the lower case Greek letter epsilon, ε, for this special token
- Example: digit: 0|1|2|3|4|5|6|7|8|9|0 sign:  $+|-|\varepsilon|$ int: sign digit

**CMSC 331, Some material © 1998 by Addison Wesley Longman, Inc.** 

### **Properties of regular expressions**

We can easily determine some basic properties of the operators involved in building regular expressions

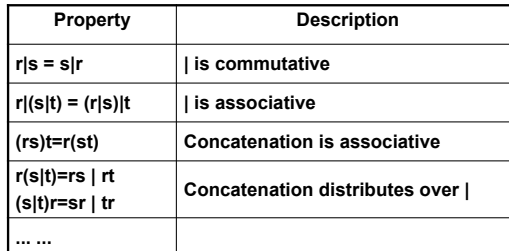

#### **Regular grammar and regular expression**

• They are equivalent

**CHSC 331, Some material © 1998 by Addison Wesley Long** 

- –Every regular expression can be expressed by regular grammar –Every regular grammar can be expressed by regular expression
- Example
- An identifier must begin with a letter and can be followed by arbitrary number of letters and digits.

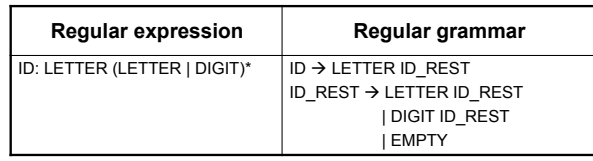

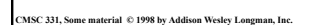

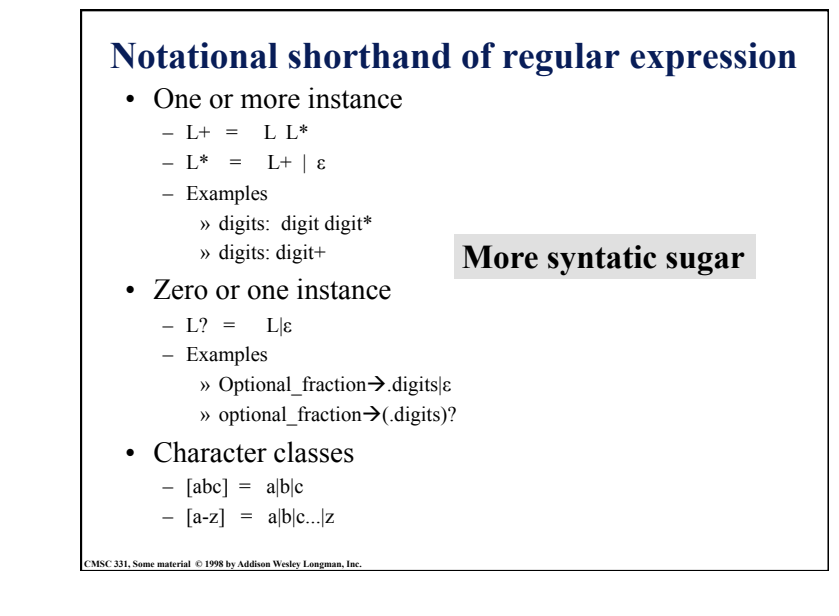

### **Formal definition of tokens**

- A set of tokens is a set of strings over an alphabet {read, write,  $+, -, *, /, :=, 1, 2, ..., 10, ..., 3.45e-3, ...$ }
- A set of tokens is a *regular set* that can be defined by using a *regular expression*
- For every regular set, there is a *deterministic finite automaton* (DFA) that can recognize it
	- –Aka deterministic *Finite State Machine* (FSM)
	- *i.e.* determine whether a string belongs to the set or not
	- Scanners extract tokens from source code in the same way DFAs determine membership

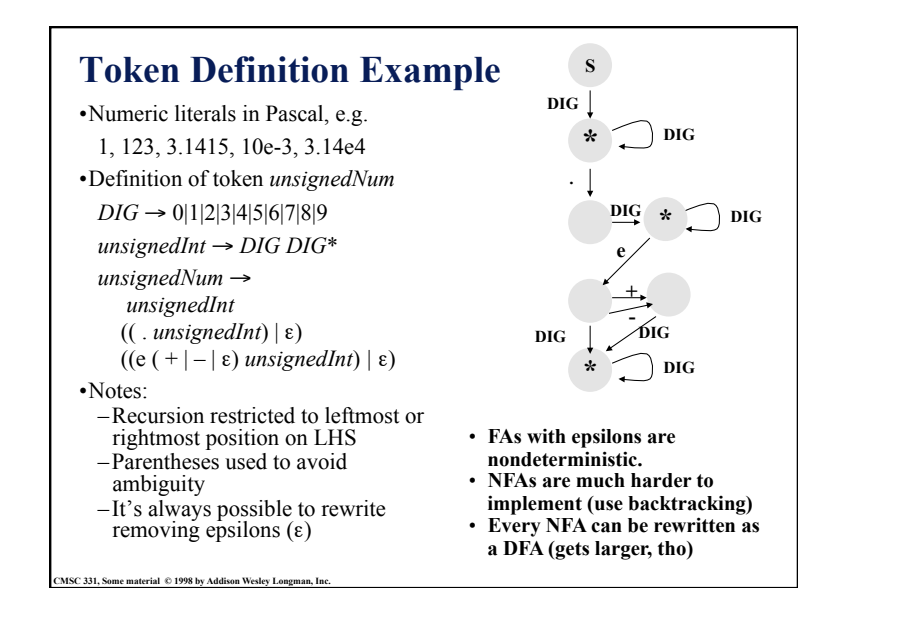

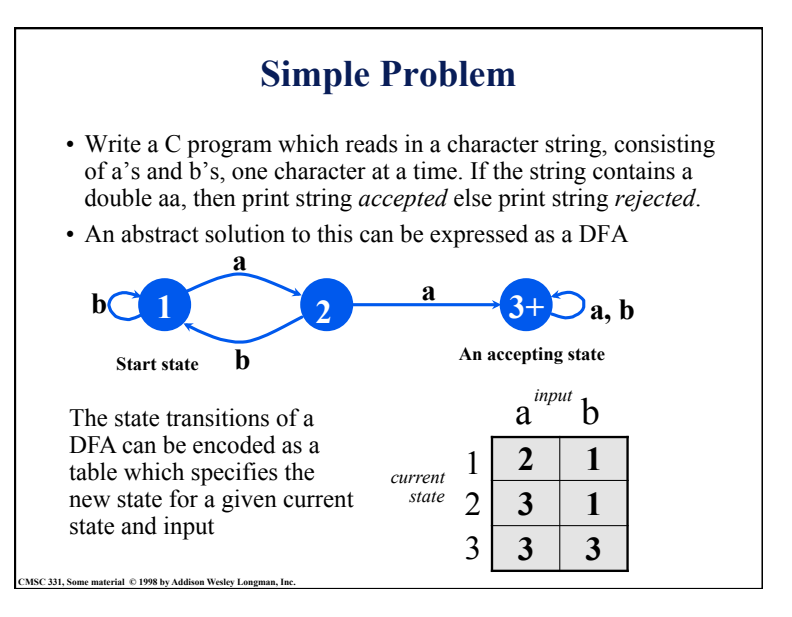

```
#include <stdio.h> 
main() 
{ enum State {S1, S2, S3}; 
    enum State currentState = S1; 
   int c = getchar();
   while (c != EOF) {
       switch(currentState) { 
        case S1: if (c == 'a') currentState = S2;
                  if (c == 'b') currentState = S1;
                   break; 
        case S2: if (c == 'a') currentState = S3;
                  if (c == 'b') currentState = S1;
                   break; 
         case S3: break; 
 } 
       c = \text{getchar}();
 } 
   if (currentState == S3) printf("string accepted\n");
    else printf("string rejected\n"); 
} 
                                             one approach 
                                             in C
```

```
CMSC 331, Some material © 1998 by Addison Wesley Longman, Inc. 
     #include <stdio.h> 
     main() 
     { enum State {S1, S2, S3}; 
         enum Label {A, B}; 
         enum State currentState = S1; 
         enum State table[3][2] = {{S2, S1}, {S3, S1}, {S3, S3}}; 
         int label; 
        int c = <i>q</i>etchar(<math>)</math>;while (c := EOF)if (c == 'a') label = A;
            if (c == 'b') label = B:
             currentState = table[currentState][label]; 
            c = getchar(;
       } 
         if (currentState == S3) printf("string accepted\n"); 
         else printf("string rejected\n"); 
     } 
                                                        using a table 
                                                       simplifies the 
                                                       program
```
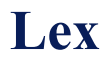

- Lexical analyzer generator – It writes a lexical analyzer
- Assumption
	- each token matches a regular expression
- Needs
	- set of regular expressions
	- for each expression an action
- Produces
	- A C program

- Automatically handles many tricky problems
- flex is the gnu version of the venerable unix tool lex.
	- Produces highly optimized code

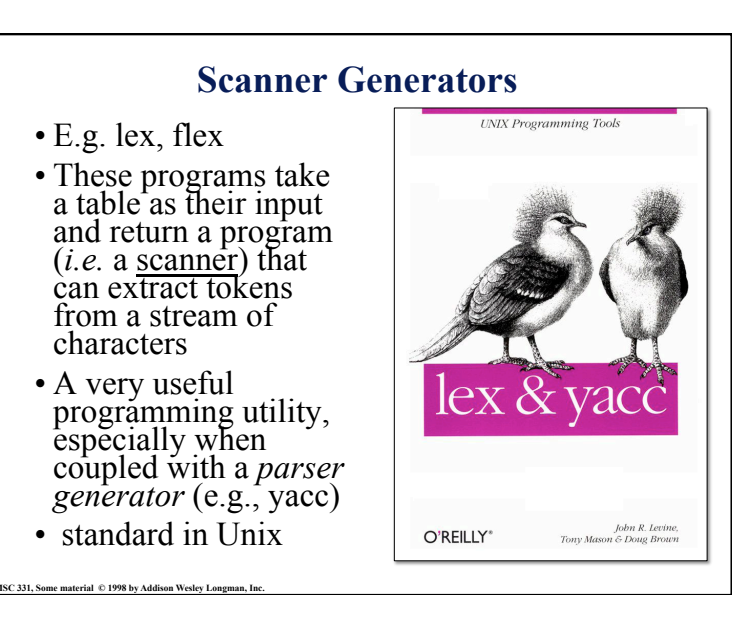

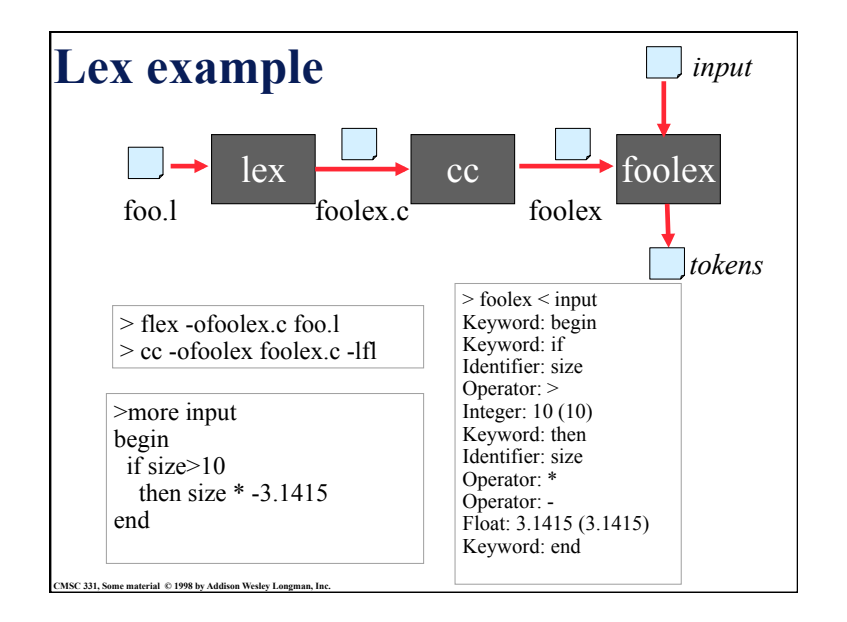

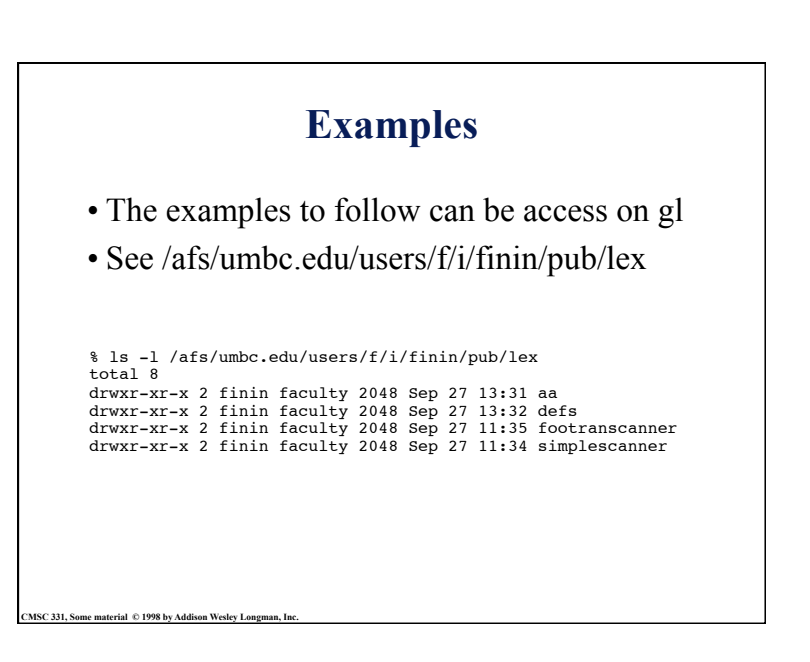

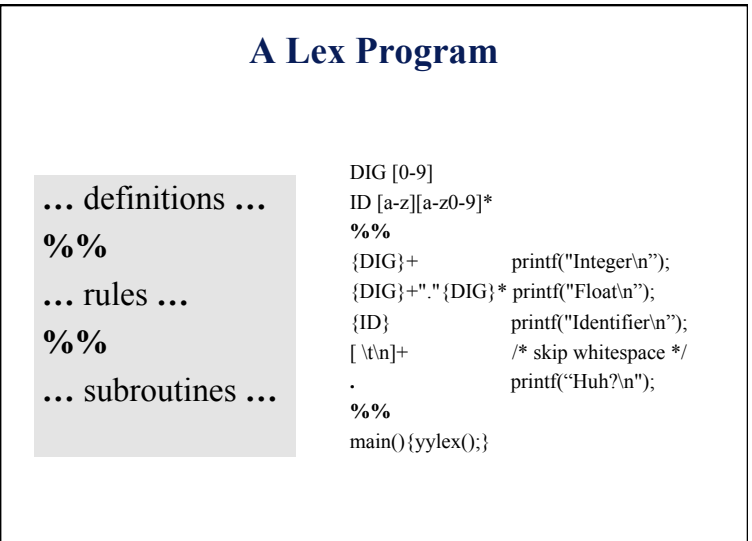

## **Strings containing aa**

%%<br>(a|b)\*aa(a|b)\* {printf("Accept %s\n", yytext);}

[a|b]+ {printf("Reject %s\n", yytext);}

.|\n ECHO; %% main() {yylex();}

**CMSC 331, Some material © 1998 by Addison Wesley Longman, Inc.** 

CMSC 331, Some material  $\degree$  1998 by Addison Wesley Longman, **I** 

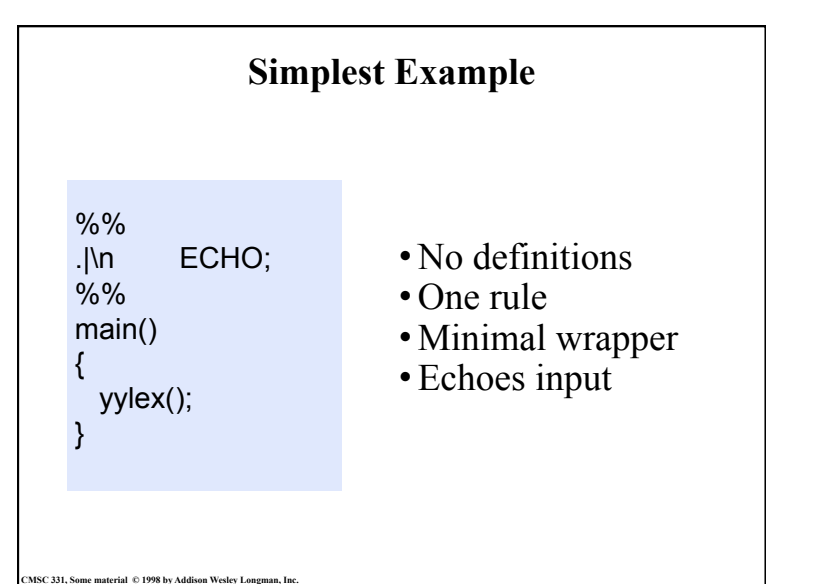

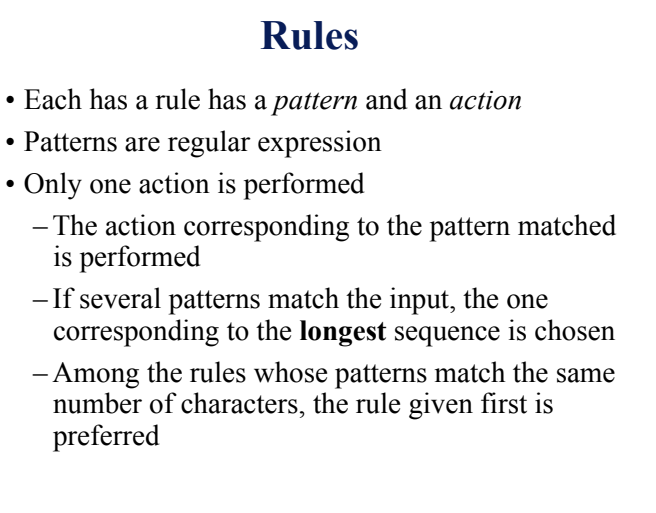

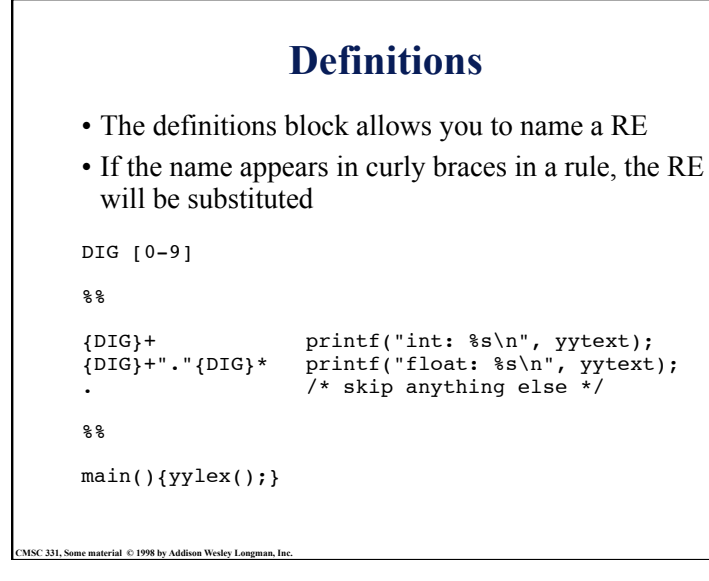

```
CMSC 331, Some material \degree 1998 by Addison Wesley Longman,
             /* scanner for a toy Pascal-like language */ 
             \frac{0}{6}#include <math.h> /* needed for call to atof() */
             %} 
             DIG [0-9] 
             ID [a-z][a-z0-9]* 
             %% 
             {DIG}_{+} printf("Integer: %s (%d)\n", yytext, atoi(yytext));
             {DIG}+"."{DIG}* printf("Float: %s (%g)\n", yytext, atof(yytext)); 
             if|then|begin|end printf("Keyword: %s\n",yytext); 
             {ID} printf("Identifier: %s\n",yytext); 
             "+"|"-"|"*"|"/" printf("Operator: %s\n",yytext);
             "{\binom{n}{n}}"}" /* skip one-line comments */
             \lceil \frac{\tan\theta}{1 + \cosh\theta} \right| /* skip whitespace */
                                  . printf("Unrecognized: %s\n",yytext); 
             %% 
             main(){yylex();}
```
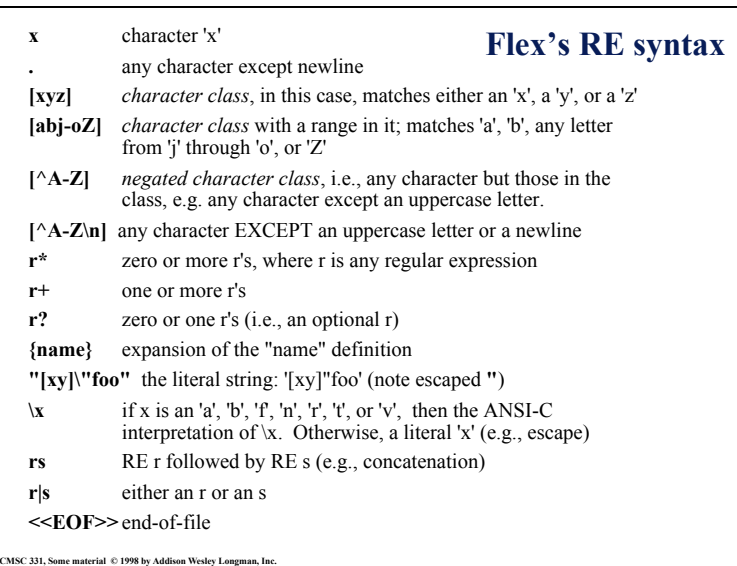

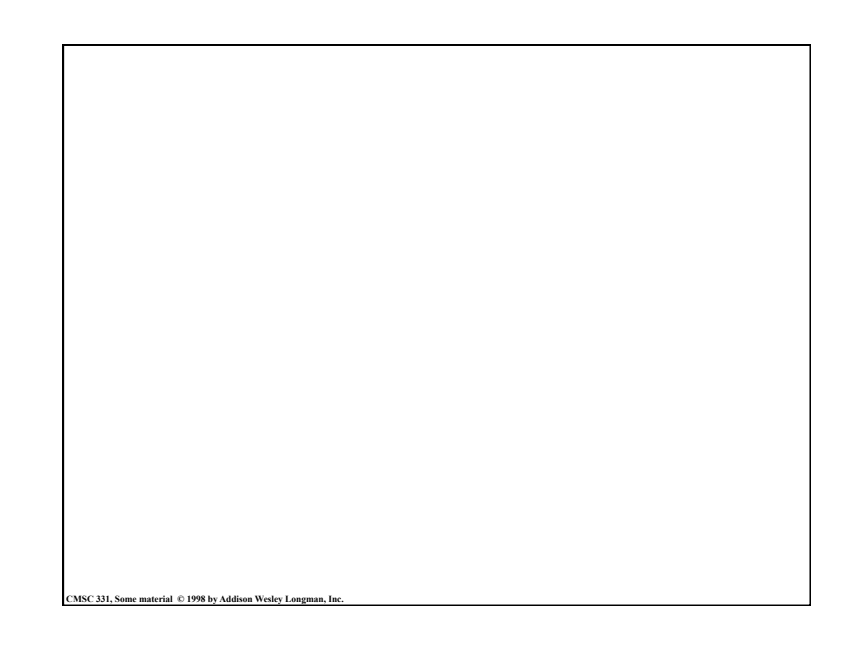